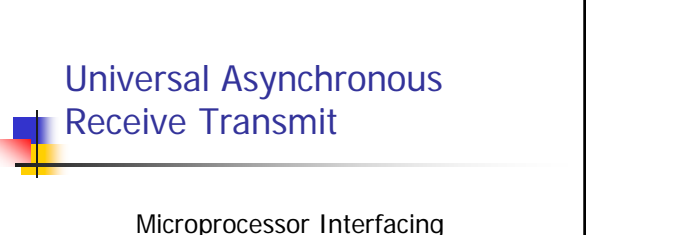

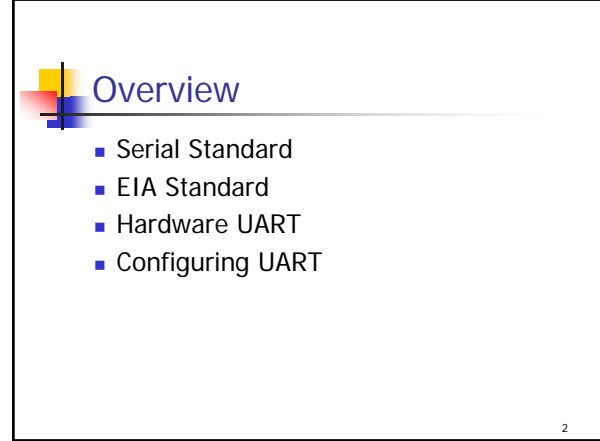

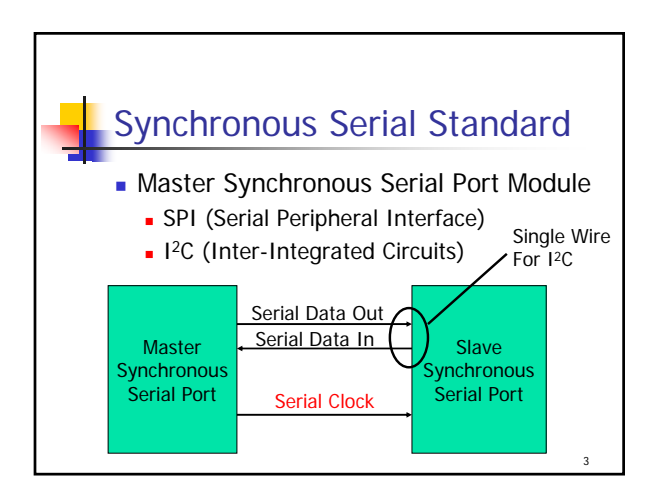

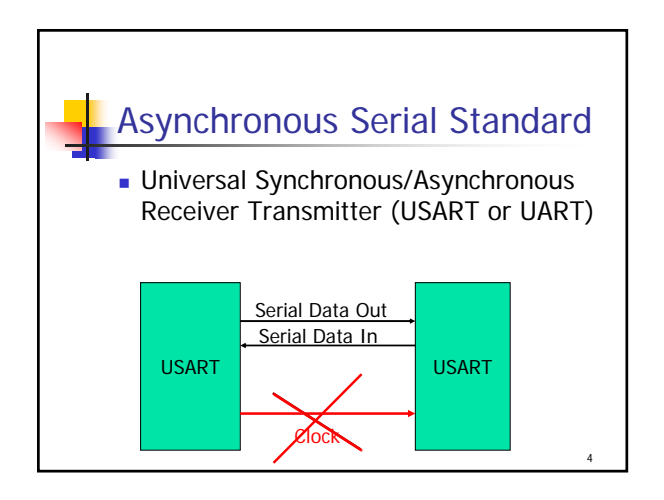

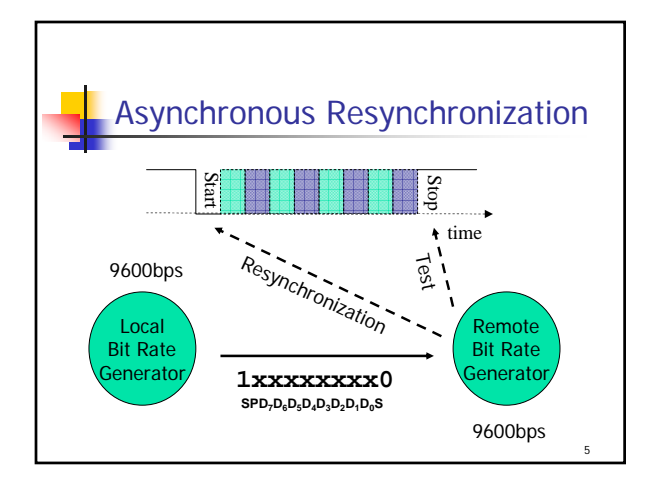

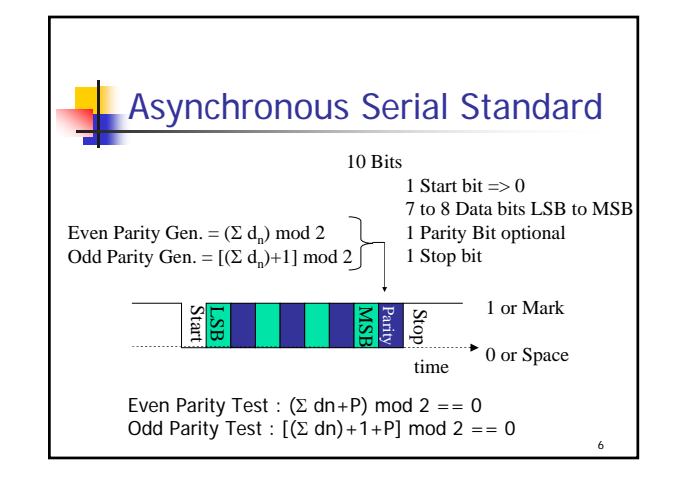

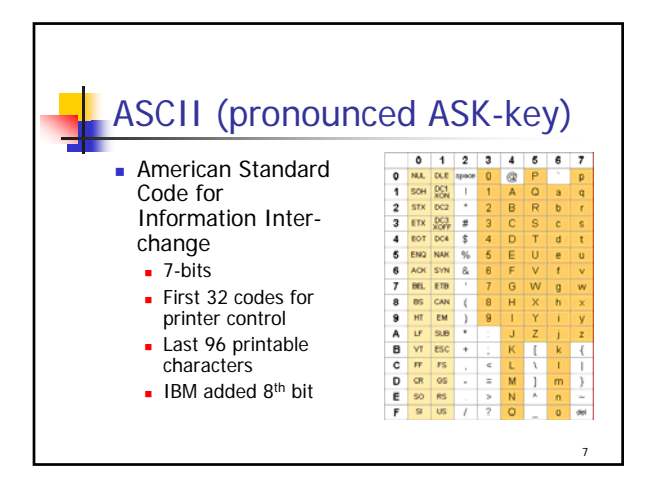

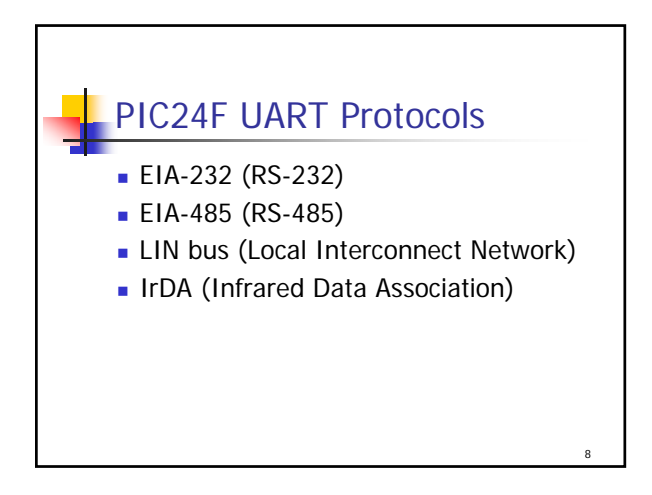

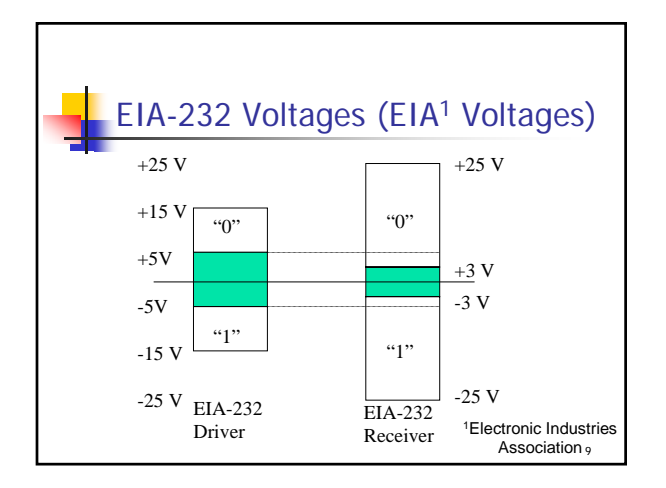

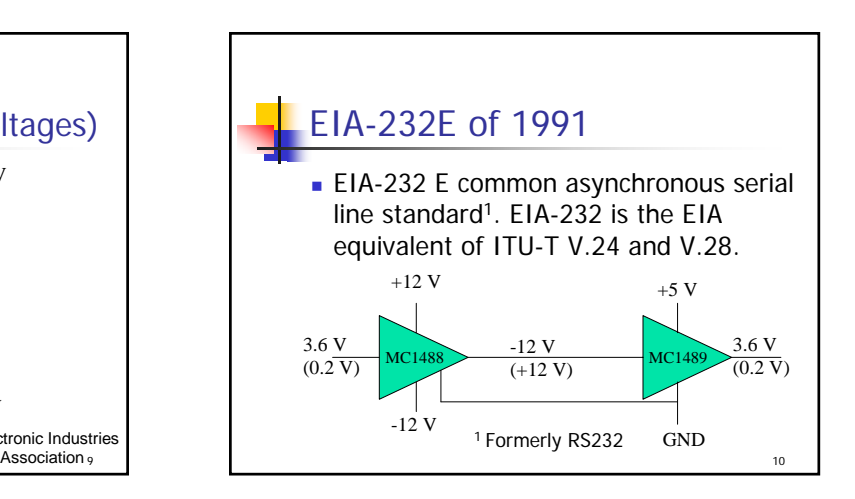

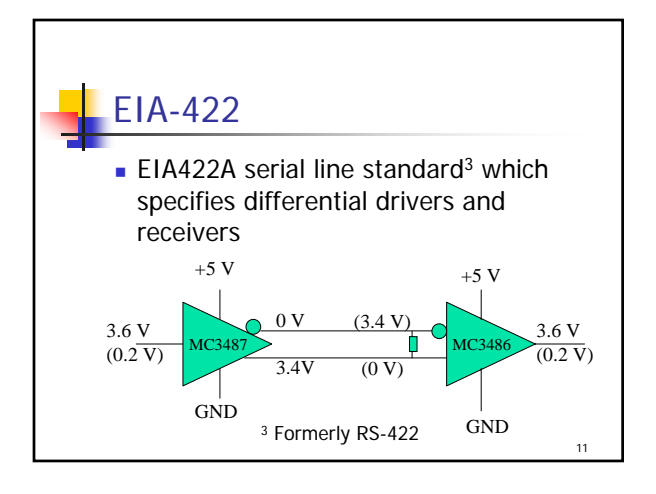

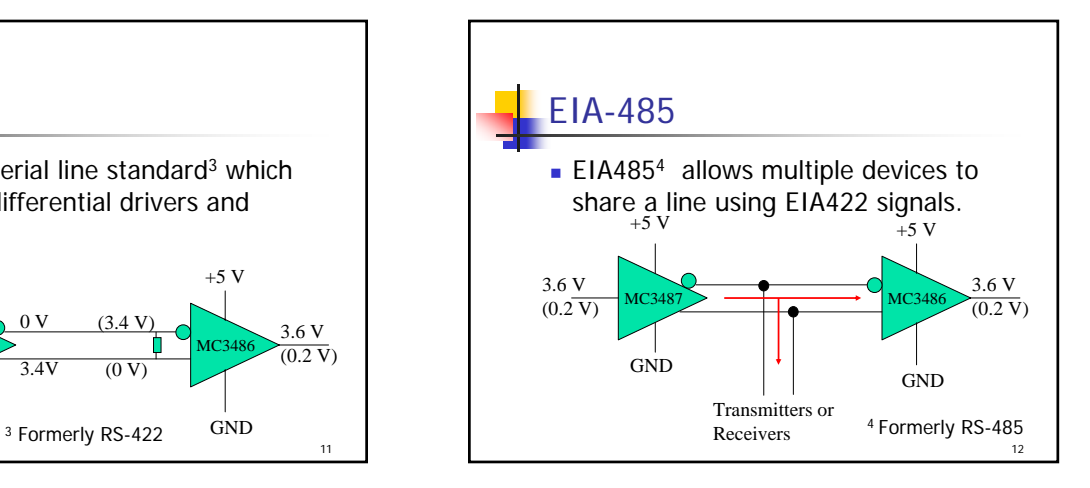

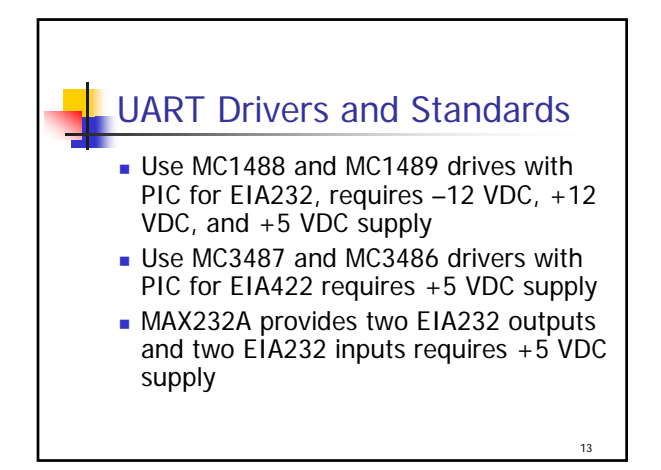

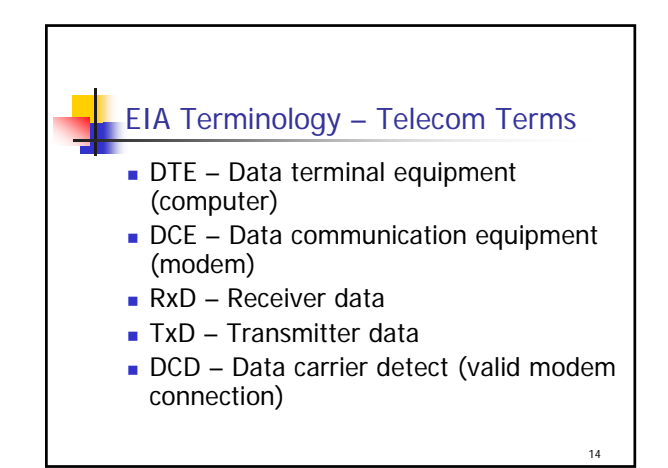

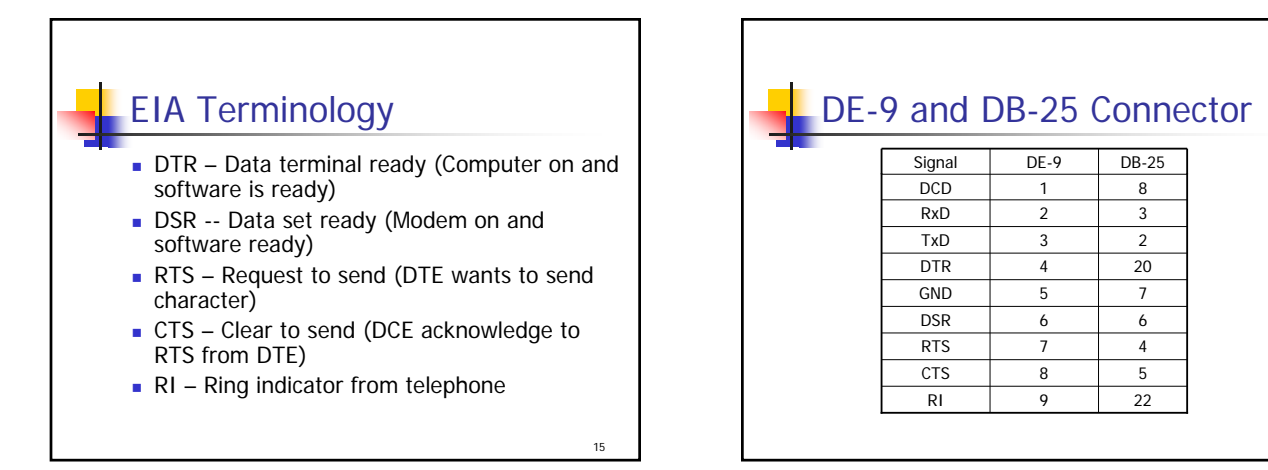

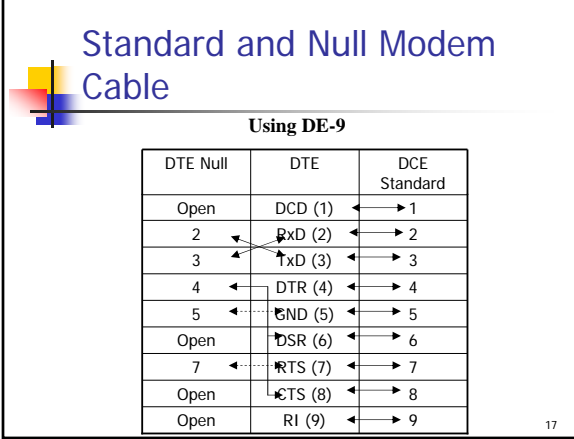

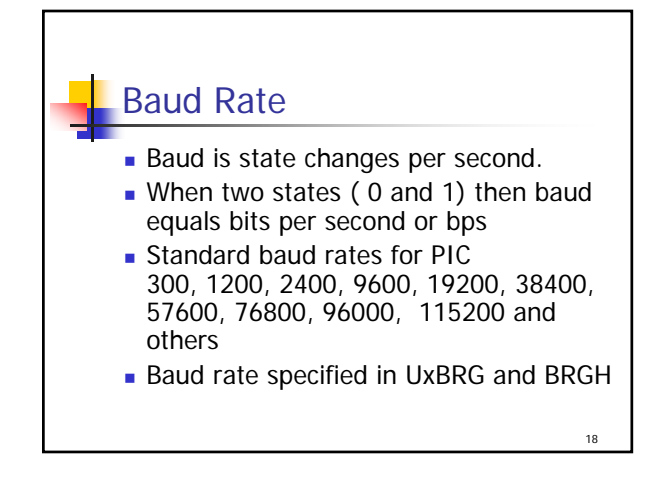

16

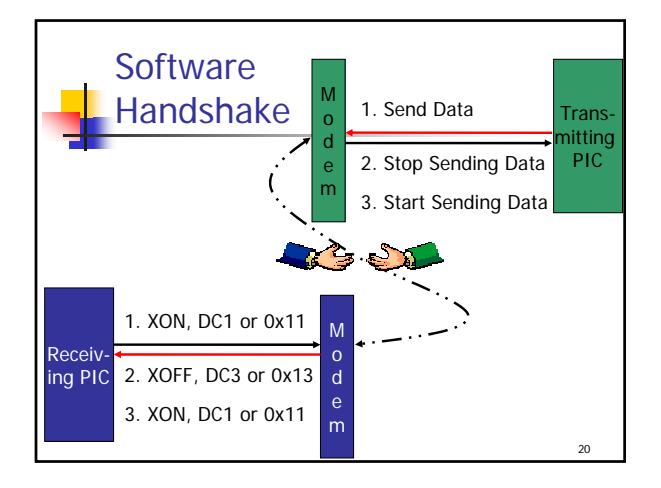

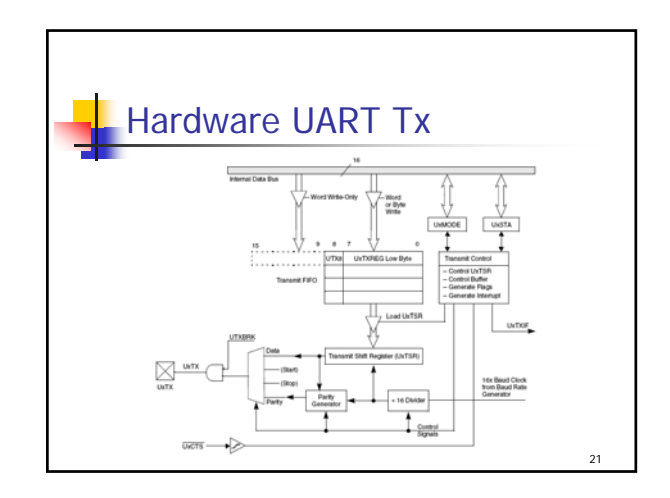

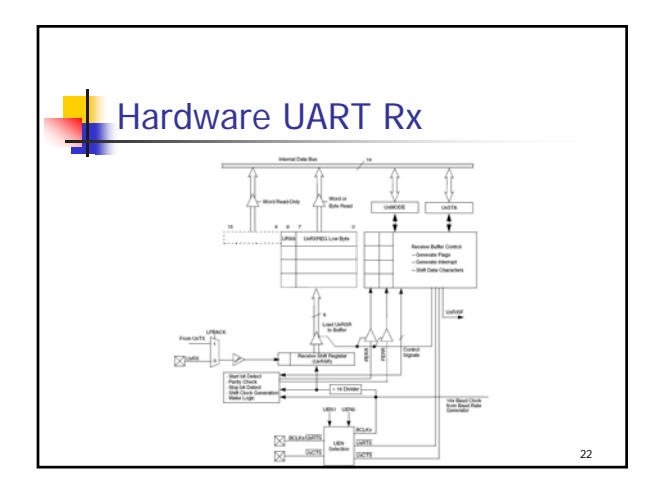

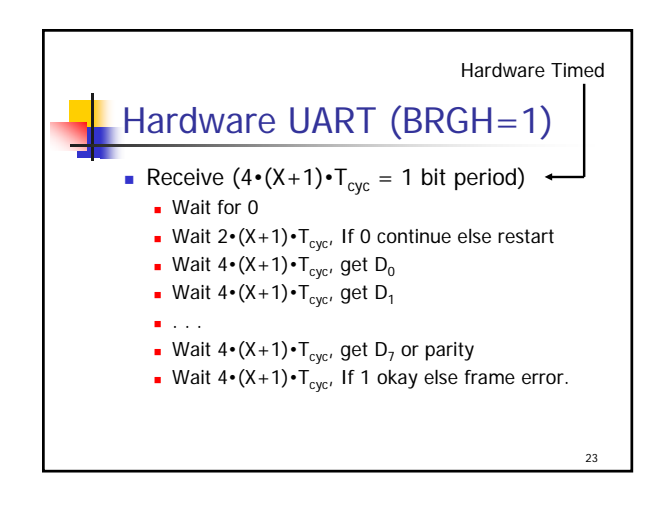

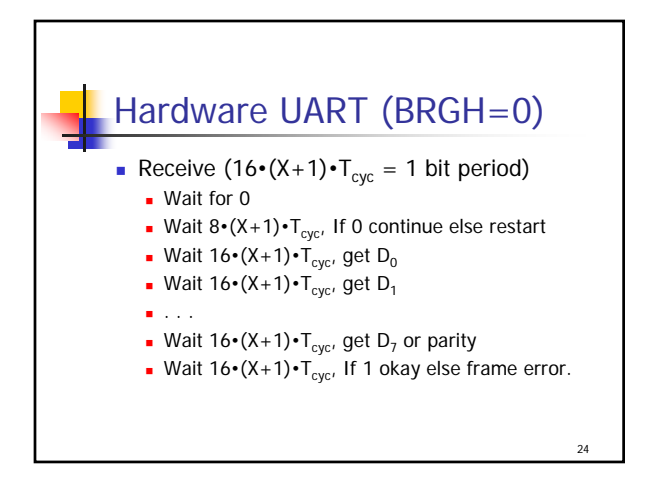

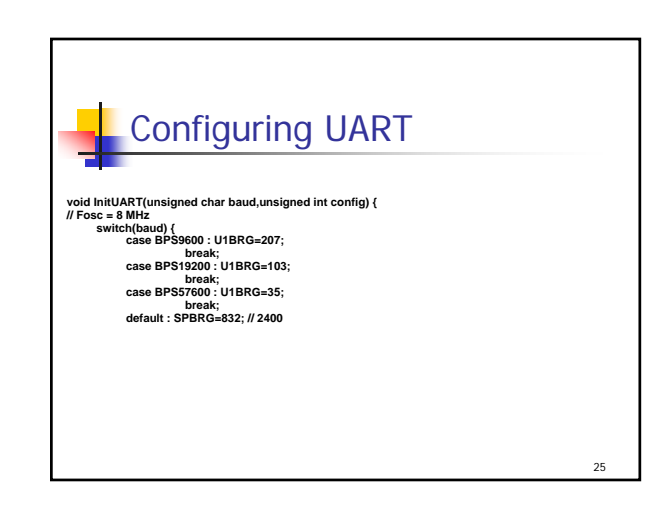

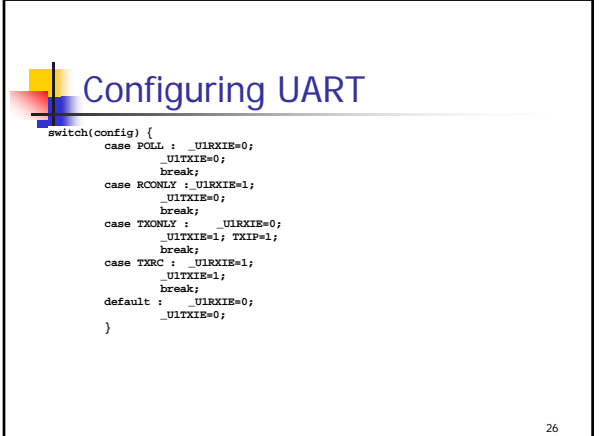

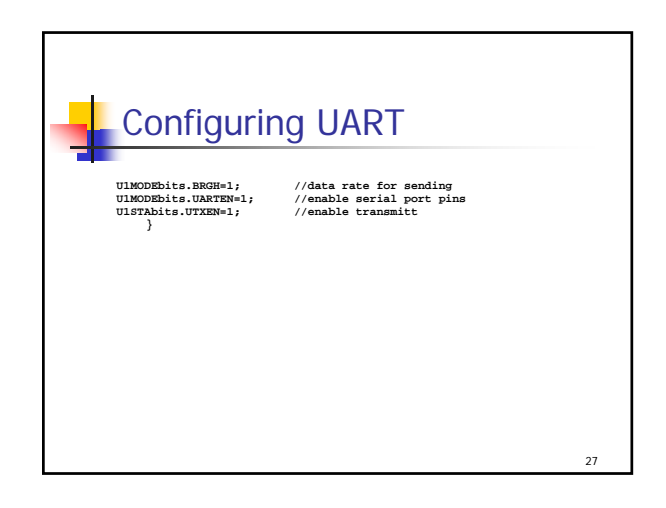

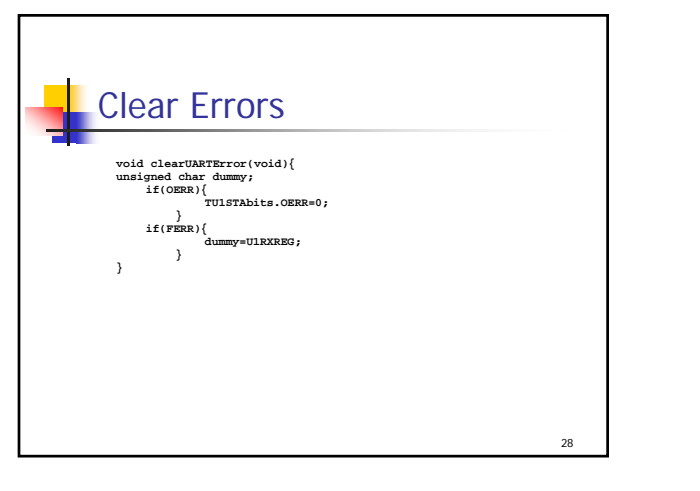

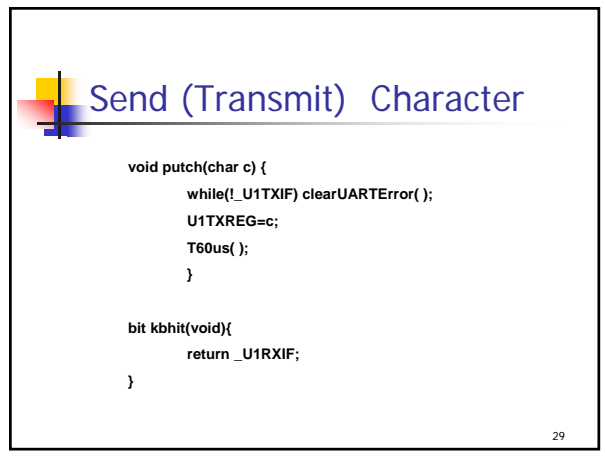

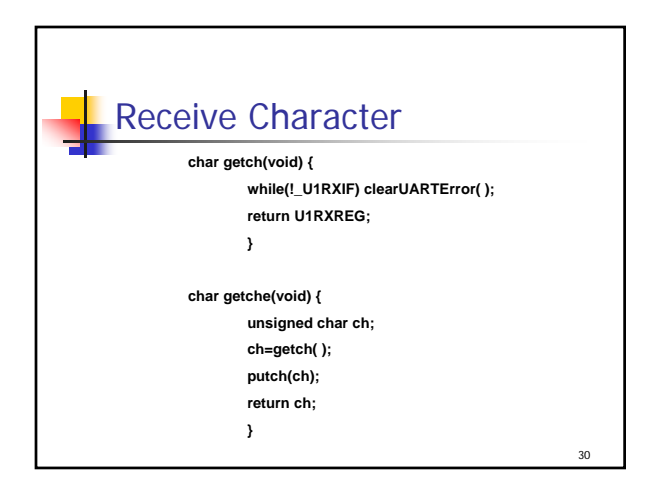

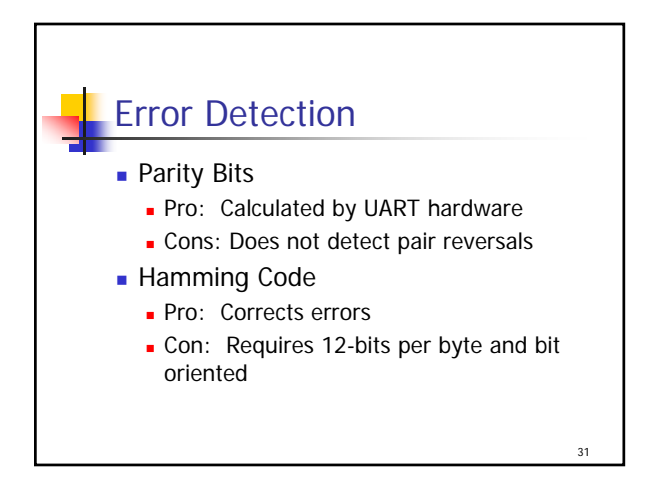

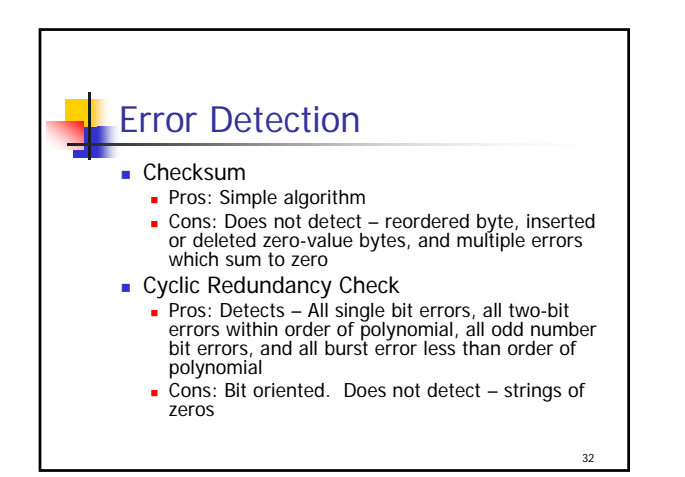

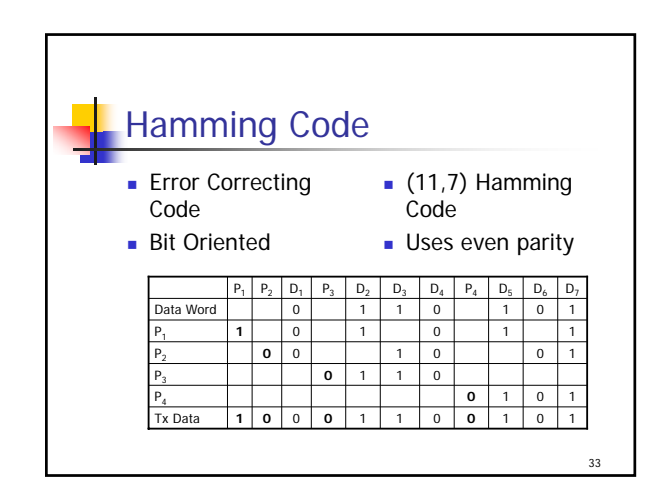

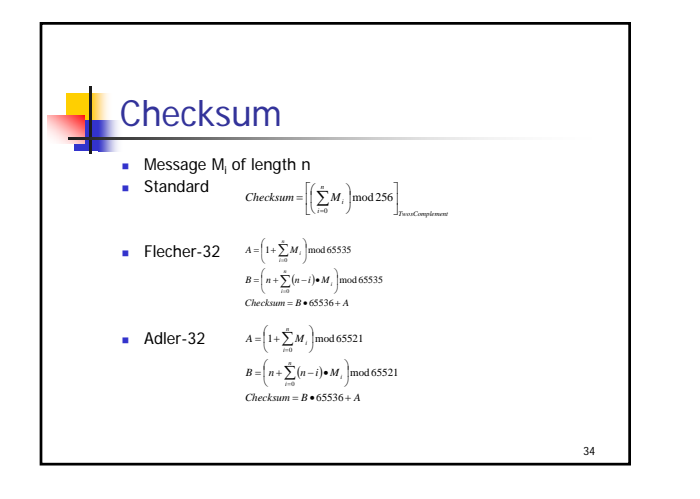

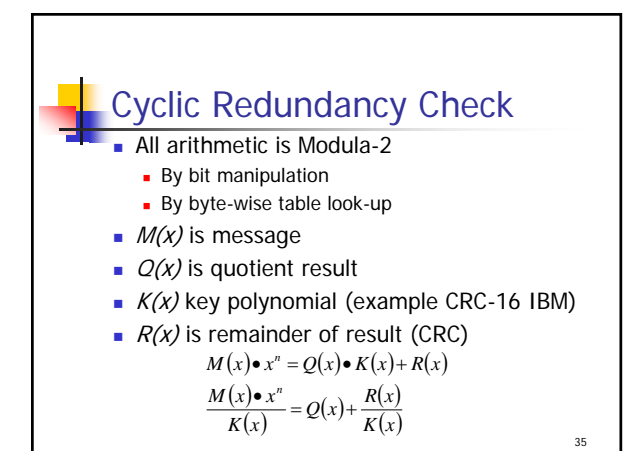

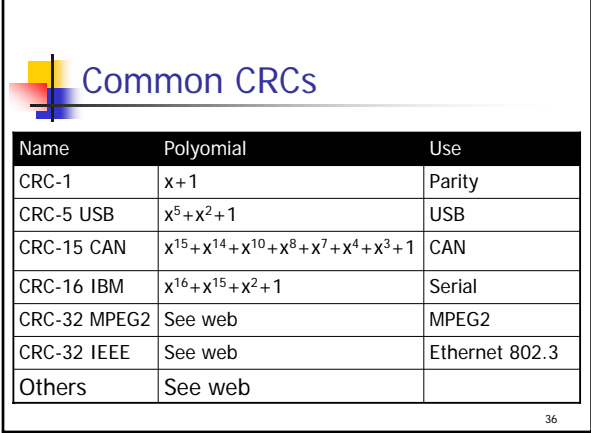

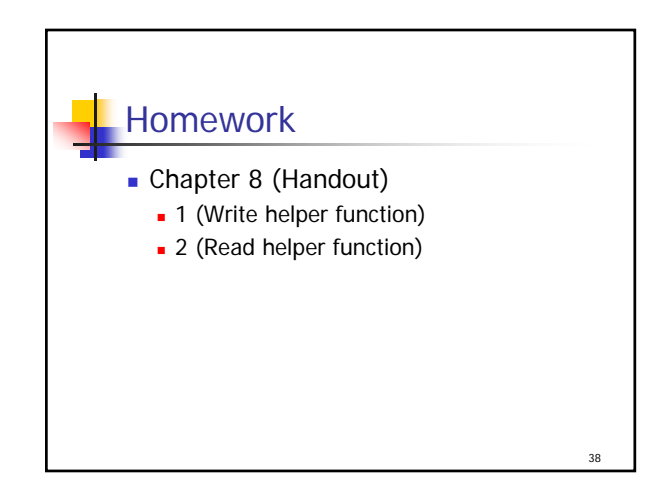